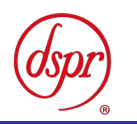

# 時分割・直交周波数分割多元接続方式 デジタルコードレス電話の無線局に使用するための 無線設備の特性試験方法

s X G P 方式デジタルコードレス電話の特性試験方法

# 証明規則第2条第1項第21号の3に掲げる 無線設備の特性試験方法

この特性試験方法は、特定無線設備の技術基準適合証明等に関する規 則の一部を改正する省令(平成17年総務省令第94号)の公布に伴 い、特定無線設備の技術基準適合証明等に関する規則(平成16年総 務省令第2号)別表第一号一(3)の規定に基づく特性試験の試験方 法を定める告示(平成16年告示第88号)第2項に規定する届出及 び公表のために作成されたものである。

平成30年2月7日 初版

株式会社ディーエスピーリサーチ

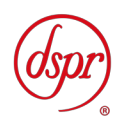

改版情報

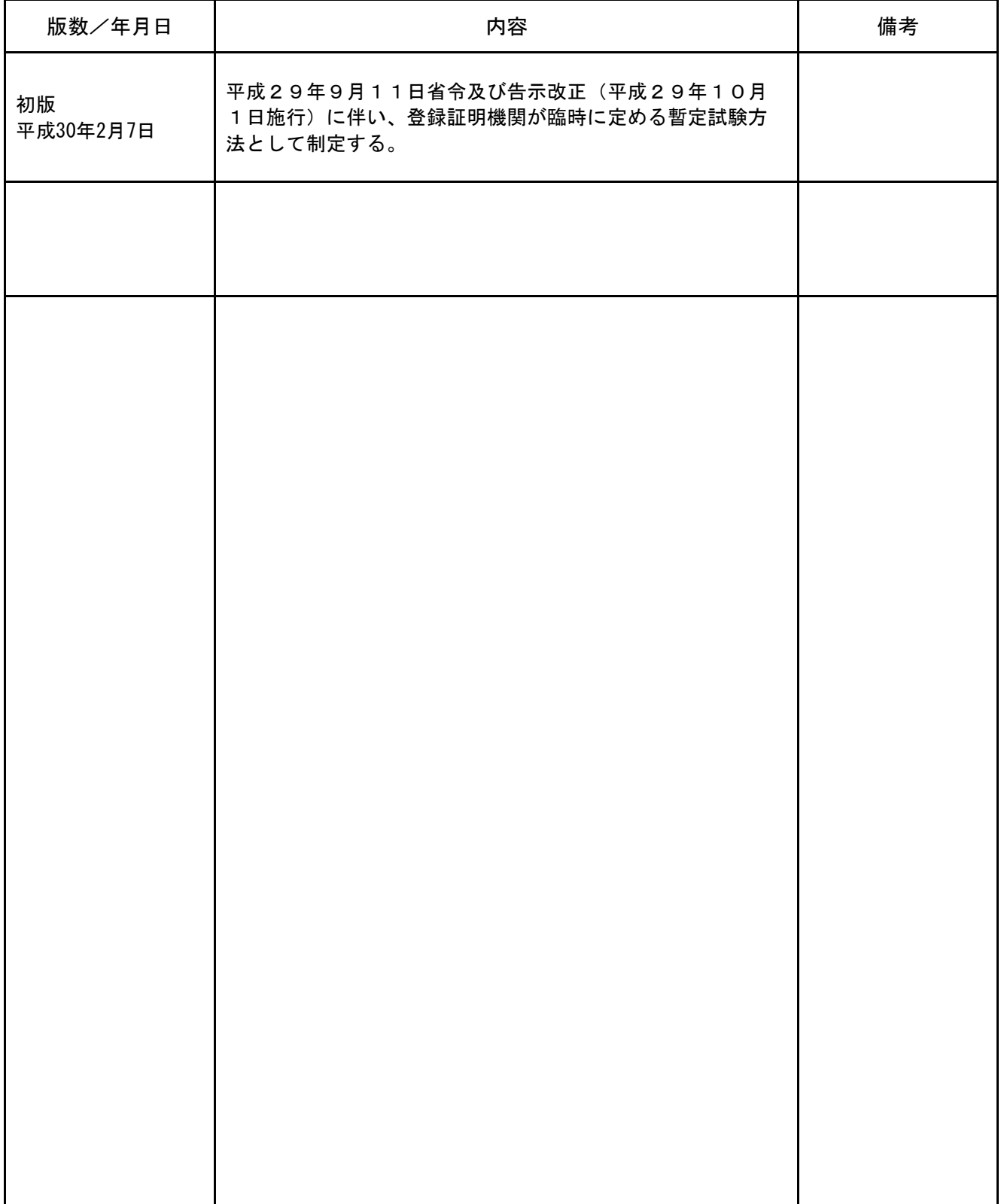

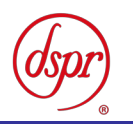

## 目 次

- 一般事項
- 周波数の偏差
- 占有周波数帯幅
- 四 スプリアス発射又は不要発射の強度(帯域外領域)
- スプリアス発射又は不要発射の強度(スプリアス領域)
- 空中線電力の偏差
- 搬送波を送信していないときの漏洩電力
- 副次的に発する電波等の限度
- キャリアセンス機能

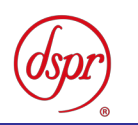

## 一 一般事項

## 1 試験場所の環境

室内の温湿度は、JIS Z8703による常温5~35℃の範囲、常温45~85% (相対湿度)の範囲内とする。

## 2 電源電圧

- (1) 技術基準適合証明における特性試験の場合
	- 電源は、定格電圧を供給する。
- (2) 認証における特性試験の場合
	- 電源は、定格電圧及び定格電圧±10%を供給する。ただし次の場合を除く。

ア 外部電源から受験機器への入力電圧が±10%変動した時における受験機器の無線 部(電源は除く。)の回路への入力電圧の変動が±1%以下であることが確認できた 場合。この場合は定格電圧のみで試験を行う。

- イ 電源電圧の変動幅が±10%以内の特定の変動幅内でしか受験機器が動作しない設 計となっており、その旨及び当該特定の変動幅の上限値と下限値が工事設計書に記載 されている場合。この場合は定格電圧及び当該特定の変動幅の上限値及び下限値で試 験を行う。
- 3 試験周波数と試験項目
- (1) 受験機器の発射可能な周波数が3波以下の場合は全波で全試験項目について試験を実施す る。
- (2) 受験機器の発射可能な周波数が4波以上の場合は、上中下の周波数で全試験項目について 試験を実施する。
- (3) キャリアセンス機能については、個別の試験項目で示す周波数について試験を行う。

#### 4 予熱時間

工事設計書に予熱時間が必要である旨が明記されている場合は、記載された予熱時間経過 後に測定する。その他の場合は予熱時間をとらない。

#### 5 測定機器の精度と較正等

- (1) 測定値に対する測定精度は必要な試験項目において説明している。測定機器は較正された ものを使用する。
- (2) 測定用スペクトルアナライザは掃引方式デジタルストレージ型とする。ただし、FFT方式 を用いるものであっても、検波モード、分解能帯域幅(ガウスフィルタ)、ビデオ帯域幅等 各試験項目の「スペクトルアナライザの設定」ができるものは使用してもよい。
- (3) スペクトルアナライザのアベレージ機能として対数の平均(ビデオアベレージ)を標準と する機種が多いが、対数の平均ではなく、RMS平均を使用する。

#### 6 本試験方法の適用対象

- (1) 空中線端子(試験用端子を含む。)のある設備に適用する。
- (2) 内蔵又は外部試験装置を用いて次の機能が実現できることが望ましい。
	- ア 試験周波数に設定する機能
	- イ 最大出力状態に設定する機能(最大出力状態とは、変調方式(QPSK、16QAM等) 及びサブキャリア数(リソースブロック数)の組合せで決定される中で、最大送信電力と なる状態をいう。)
	- ウ 連続受信状態に設定する機能
	- エ 標準符号化試験信号(ITU-T勧告O.150による9段PN符号、15段PN符号、 23段PN符号等)を用いて変調する機能

注 上記の機能が実現できない機器の試験方法については別途検討する。

## 7 その他

- (1) 受験機器の疑似負荷は、特性インピーダンスを50Ωとする。
- (2) 各試験項目の結果は、測定値とともに技術基準の許容値を表示する。
- (3) 測定器の条件等及び測定操作手順に記載の搬送波周波数は、割当周波数とする。

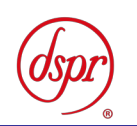

- (4) 受験機器の測定点は、送受信装置の出力端から空中線系の給電線の入力端の間のうち、定 格の空中線電力を規定しているところとする。定格の空中線電力を規定しているところで 測定できない場合は、適当な測定端子で測定して換算する。
- (5) 外部試験装置は、受験機器と回線接続ができ、試験用動作モード、空中線電力の制御等が 可能な装置、又は試験に必要な信号を受験機器に与える信号発生器とする。
- (6) 外部試験装置なしで送信可能な無線設備は、フリーランの状態で測定してもよい。
- (7) 工事設計書にサブキャリア数(リソースブロック数)、サブキャリアの配置、出力制限等 が記載されている場合は、その条件で試験を行ってもよい。
- (8) 通常の運用状態において電波を送信しないサブキャリア(DCサブキャリア等)は、送信 しなくてよい。
- (9) 受験機器が複数の空中線端子を有する場合は、各空中線端子において測定を行う。
- (10) 複数の空中線端子を有する場合であっても同時に電波を発射しない空中線選択方式(ア ンテナダイバーシティ等)のときは、選択した空中線の空中線端子のみで測定を行う。 ただし、空中線端子によって測定値が異なることが懸念されるときは、空中線の切り替え を行い、他の空中線端子でも測定を行う。
- (11) 複数の送信空中線を有し、空間多重方式(MIMO)を用いる無線設備にあっては、空 中線電力の試験項目は各空中線端子で測定した値の総和により、それ以外の試験項目は各 空中線端子で測定した値による。ただし、別途、試験項目に規定する場合は除く。
- (12) 本試験方法は標準的な方法を定めたものであるが、これに代わる他の試験方法について 技術的に妥当であると証明された場合は、その方法で試験を行ってもよい。

## 8 補足説明

- (1) 通信方式は以下のとおりであること。
	- ア 時分割・直交周波数分割多元接続方式デジタルコードレス電話の親機から時分割・直 交周波数分割多元接続方式デジタルコードレス電話の子機への送信を行う場合は、直交周 波数多重方式と時分割多重方式を組み合わせた多重方式を使用する時分割複信方式。 イ 時分割・直交周波数分割多元接続方式デジタルコードレス電話の子機から時分割・直 交周波数分割多元接続方式デジタルコードレス電話の親機への送信を行う場合は、直交周 波数分割多元接続方式と時分割多元接続方式を組み合わせた接続方式又はシングルキャリ ア周波数分割多元接続方式と時分割多元接続方式を組み合わせた接続方式を使用する時分 割複信方式。

(設備規則 第49条の8の2の3 第1項 第一号 イ)

(2) 測定値の算出に使用するバースト時間率(=電波を発射している時間/バースト周期) は、工事設計書に記載された値を用いる。ただし、疑義が生じた場合は、スペクトルア ナライザ等により確認する。

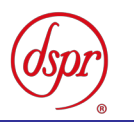

## 二 周波数の偏差

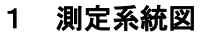

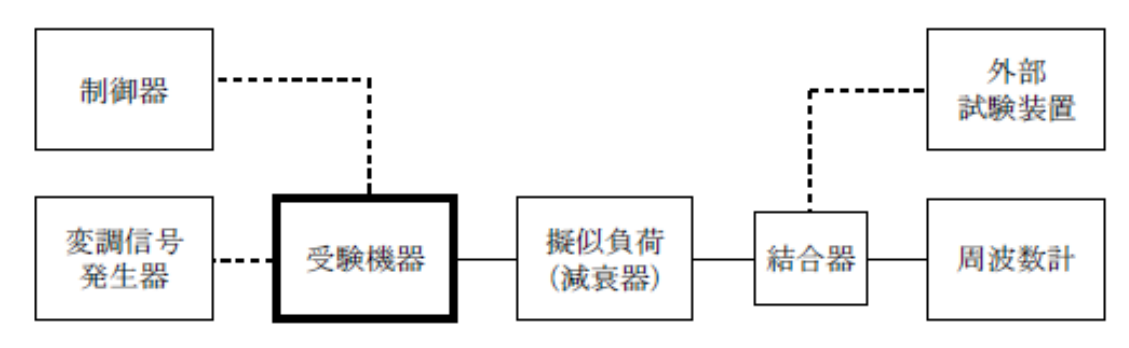

## 2 測定器の条件等

- (1) 周波数計は、波形解析器を用いる。波形解析器は、理想的信号と受信信号との相関値から 計算により周波数を求める装置であり、外部試験装置に内蔵されている場合がある。
- (2) 周波数計の測定確度は、既定の許容偏差の1/10以下の確度とする。

## 3 受験機器の状態

- (1) 外部試験装置から試験信号を加える。
- (2) 試験周波数及び最大出力に設定し、継続的バースト送信状態とする。

## 4 測定操作手順

受験機器の周波数を測定する。

#### 5 結果の表示

周波数の測定値をMHz単位で表示するとともに、測定値の割当周波数に対する偏差を百万 分率(10<sup>-6</sup>)の単位で(+)又は(ー)の符号を付けて表示する。

- (1) 外部試験装置の基準周波数が、受験機器の周波数に影響することに留意が必要である。
- (2) 受験機器を無変調状態とすることができる場合は、周波数計としてカウンタを用いて測 定してもよい。

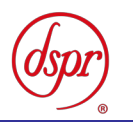

## 三 占有周波数帯幅

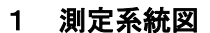

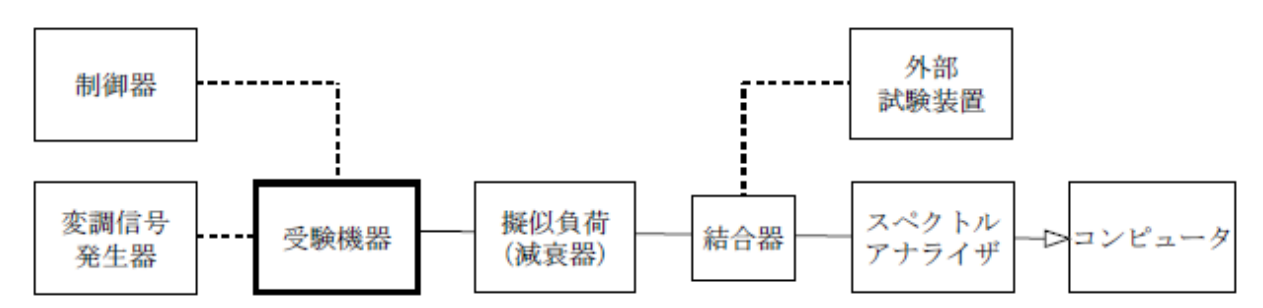

## 2 測定器の条件等

(1) スペクトルアナライザの設定は、次のとおりとする。

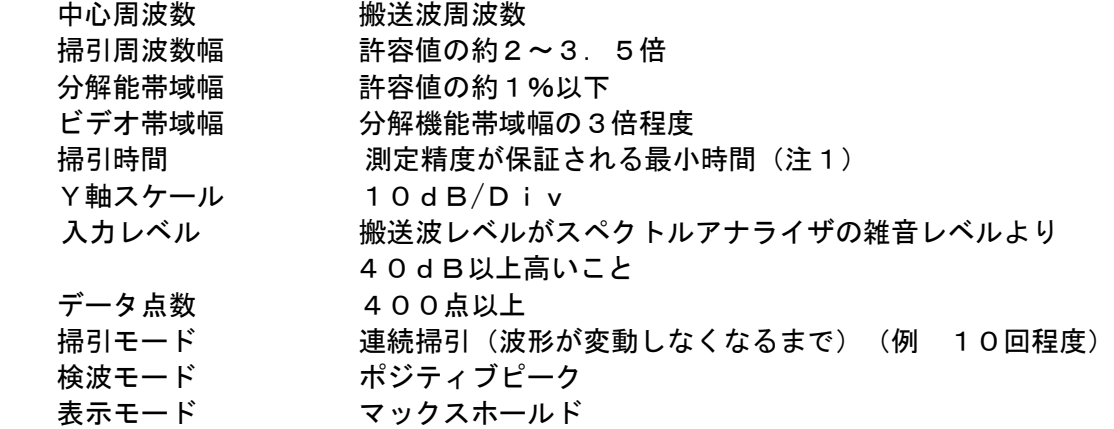

注1 掃引時間は(データ点数×バースト周期)以上とする。。

#### 3 受験機器の状態

- (1) 外部試験装置から試験信号を加える。
- (2) 試験周波数及び最大出力に設定し、継続的バースト送信状態とする。
- (3) キー操作、制御器又は外部試験装置を用いて占有周波数帯幅が最大となる状態に設定す る。

## 4 測定操作手順

- (1) 占有周波数帯幅が最大となる状態で測定するため、波形の変動がなくなるまで連続掃引 する。
- (2) 掃引終了後、全データをコンピュータの配列変数に取り込む。
- (3) 全データ(dB値)を電力次元の真数に変換する。
- (4) 全データの電力総和を求め、全電力として記憶する。
- (5) 最低周波数のデータから順次上に電力の加算を行い、この値が全電力の0.5%となる 限界データ点を求める。その限界データ点の周波数を下限周波数として記憶する。
- (6) 最高周波数のデータから順次下に電力の加算を行い、この値が全電力の0.5%となる 限界データ点を求める。その限界データ点の周波数を上限周波数として記憶する。
- (7) 占有周波数帯幅(=上限周波数-下限周波数)を計算する。

#### 5 結果の表示

占有周波数帯幅の測定値をMHz単位で表示する。

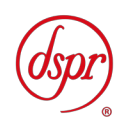

- (1) 3 (2)において送信バースト長が可変できる場合は、原則として最も短い送信バースト 長に設定する。
- (2) 3(3)において占有周波数帯幅が最大となる状態とは、変調方式(QPSK、16QA M等)及び最大のサブキャリア数(最大のリソースブロック数)の組合せで決定される送 信条件の中で占有周波数帯幅が最大となる状態で、かつ、その送信条件において最大出力 の状態をいう。
- (3) 3(3)に規定する占有周波数帯幅が最大となる状態の特定が困難な場合は、推定される 複数の送信条件で測定を行う。

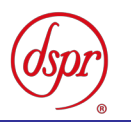

# 四 スプリアス発射又は不要発射の強度(帯域外領域)

1 測定系統図

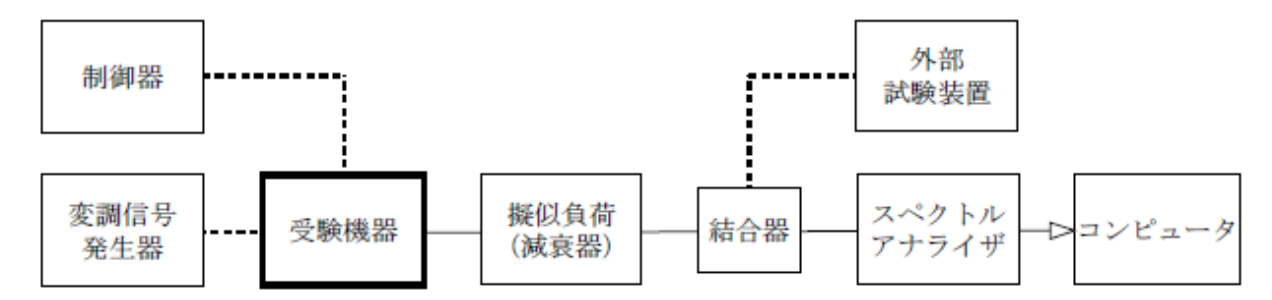

## 2 測定器の条件等

(1) 搬送波近傍における不要発射探索時のスぺクトルアナライザの設定は、次のとおりとす る。

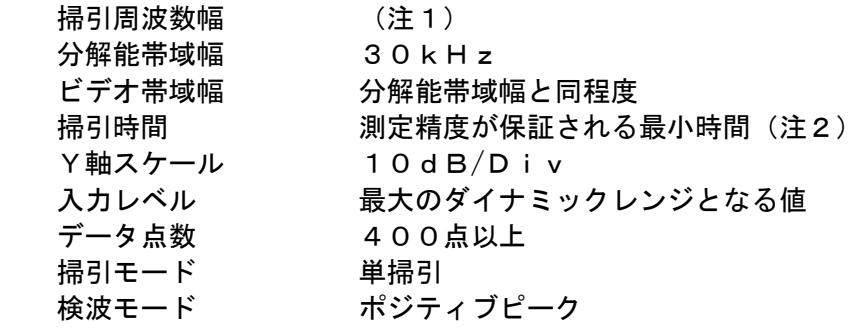

- 注1 占有周波数帯幅 1.4MHz 搬送波周波数±(0.7MHz~1.7MHz) 占有周波数帯幅 5.0MHz 搬送波周波数±(2.5MHz~3.5MHz) 注2 掃引時間は (データ点数×バースト周期) 以上とする。
- (2) 不要発射探索時のスぺクトルアナライザの設定は、次のとおりとする。

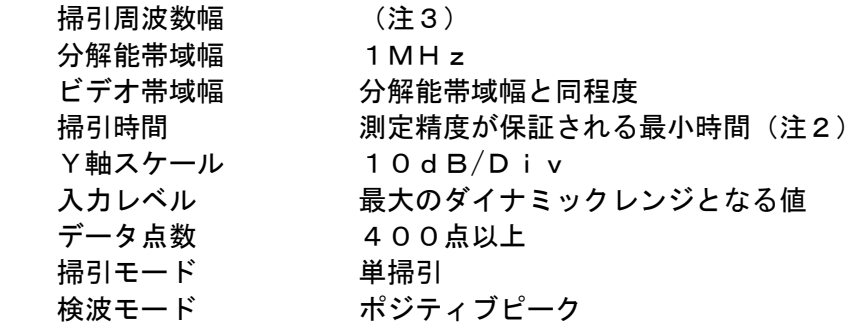

注3 占有周波数帯幅 1.4MHz 搬送波周波数±(1.7MHz~3.2MHz) 搬送波周波数±(3.2MHz~3.5MHz) 占有周波数帯幅 5.0MHz 搬送波周波数±(3.5MHz~6.1MHz) 搬送波周波数±(6.1MHz~7.3MHz) 搬送波周波数±(7.3MHz~12.5MHz)

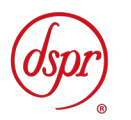

(3) 不要発射振幅測定時のスぺクトルアナライザの設定は、次のとおりとする。

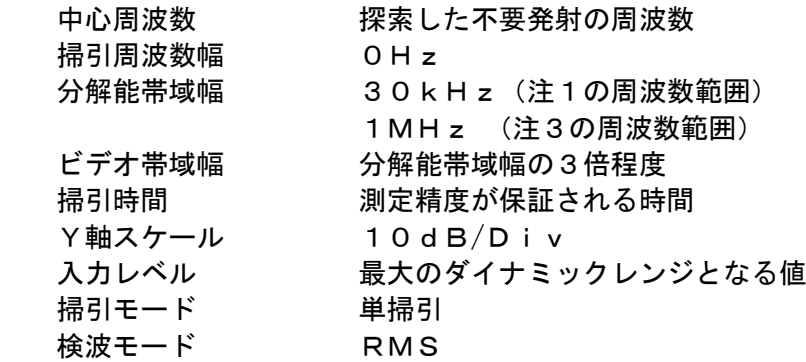

(4) 不要発射振幅測定時のスぺクトルアナライザの設定は、次のとおりとする。

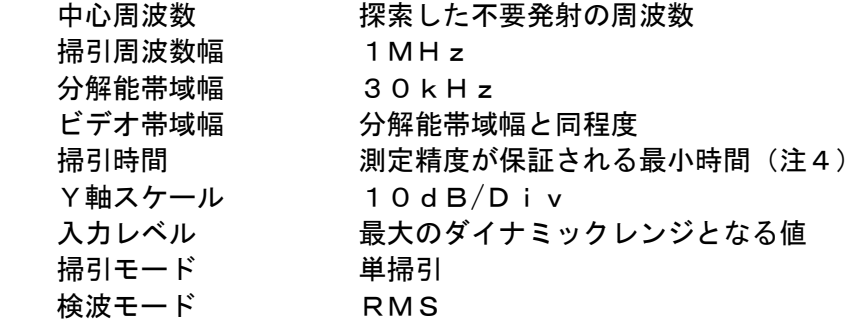

注4 掃引時間は(データ点数×バースト周期×任意の自然数)とする。

(5) DECT(F1,F5)保護帯域の不要発射探索時のスペクトルアナライザの設定は、次 のとおりとする。。

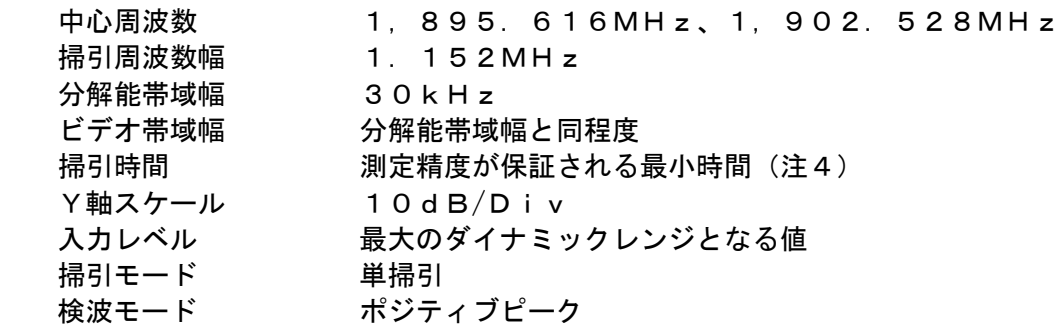

(6) DECT(F1,F5)保護帯域の不要発射振幅測定時のスペクトルアナライザの設定 は、次のとおりとする。

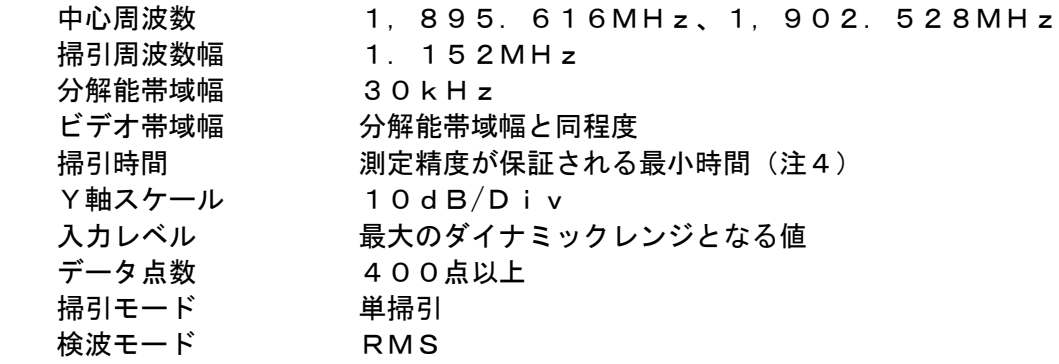

#### 3 受験機器の状態

- (1) 外部試験装置から試験信号を加える。
- (2) 試験周波数及び最大出力に設定し、継続的バースト送信状態とする。
- (3) キー操作、制御器又は外部試験装置を用いて帯域外領域における不要発射の強度が最大 となる状態に設定する。

#### 4 測定操作手順

- (1) スぺクトルアナライザの設定を2(1)とし、掃引周波数幅内の不要発射を探索する。
- (2) 探索した不要発射の振幅値が許容値以下の場合は、探索値を測定値とする。
- (3) 探索した不要発射の振幅値が許容値を超える場合は、スペクトルアナライザの設定を2 (3)とし、不要発射の振幅値を次のとおり求める。

ア バースト内の全データをコンピュータの配列変数に取り込む。

- イ 取り込んだ全データ(dB値)を電力次元の真数に変換する。
- ウ 真数に変換した値の平均値(バースト内平均電力)を求め、測定値とする。
- (4) スぺクトルアナライザの設定を2(2)とし、掃引周波数幅内の不要発射を探索する。
- (5) 探索した不要発射の振幅値が許容値以下の場合は、探索値を測定値とする。
- (6) 探索した不要発射の振幅値が許容値を超える場合は、上記(3)の方法により、不要発 射の振幅値を求める。
- (7) 上記(6)において不要発射の振幅値が許容値を超える場合は、スペクトルアナライザ の設定を2 (4) とし、不要発射の振幅値を次のとおり求める。
	- ア 全データをコンピュータの配列変数に取り込む。
	- イ 取り込んだ全データ(dB値)を電力次元の真数に変換する。
	- ウ 真数に変換した値の電力総和を求め、これをPS とする。(注5) 注5 電力総和は、次の式により算出する。

$$
P_s = \left(\sum_{i=1}^{n} E_i\right) \times \frac{S_w}{RBW \times k \times n}
$$

- ここで、
	- PS:掃引周波数幅内の電力総和(W)
	- Ei: 1サンプルの測定値 (W)
	- SW: 掃引周波数幅 (MHz)
	- n :掃引周波数幅内のサンプル数
	- k :等価雑音帯域幅の補正値
	- RBW:分解能帯域幅(MHz)

エ PS にバースト時間率の逆数を乗じた値を測定値とする。

- (8) スペクトルアナライザの設定を2(5)として、不要発射を探索する。
- (9) 探索した不要発射の振幅測定値に分解能帯域幅換算値(注6)を加えた値が許容値以下 の場合、これを測定値とする。

注6 (分解能帯域幅換算値) = 1 0 l o g ( (参照帯域幅) / (測定時の分解能帯域 幅))

- (10) 探索した不要発射の振幅測定値に分解能帯域幅換算値を加えた値が許容値を超える 場合、以下の手順で詳細測定を行う。
- (11) スペクトルアナライザの設定を2(6)として、DECT保護領域の不要発射の電 力(PD)を測定する。
	- ア スペクトルアナライザを掃引する。
	- イ 全データをコンピュータの配列変数に取り込む。
	- ウ 取り込んだ全データ(dB値)を電力次元の真数に変換する。

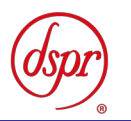

エ 真数に変換した値の電力総和を求め、これをPD とする。(注7)

注7 電力総和は、次の式により算出する。

$$
P_{\mathbf{D}} = \left(\begin{array}{c} \sum_{i=1}^{n} E_{i} \end{array}\right) \times \frac{Sw}{RBW \times k \times n}
$$

ここで、

 $\mathbf{r}$ 

PD:掃引周波数幅内の電力総和(W)

- Ei: 1サンプルの測定値 (W)
- SW: 掃引周波数幅 (MHz)
- n :掃引周波数幅内のサンプル数
- k :等価雑音帯域幅の補正値
- RBW:分解能帯域幅(MHz)

オ PD にバースト時間率の逆数を乗じた値を測定値とする。

#### 5 結果の表示

- (1) 不要発射の強度の測定値を測定帯域ごとに離調周波数とともに、技術基準で規定する単 位で表示する。
- (2) DECT保護領域については、測定帯域ごとにdBm/1.152MHz単位で表示す る。

- (1) 2(1)又は2(2)において掃引周波数幅は、(分解能帯域幅/2)の帯域幅分内側 に設定してもよい。
- (2) 3 (2)において送信バースト長が可変できる場合は、原則として最も短い送信バース ト長に設定する。
- (3) 3(3)において帯域外領域における不要発射の強度が最大となる状態とは、変調方式 (QPSK、16QAM等)、サブキャリア数(リソースブロック数)等の組合せで決 定される送信条件の中で、変調過程又は送信部の非線形性による不要発射が最大となる 状態で、かつ、その送信条件において最大出力の状態をいう。
- (4) 3 (3)に規定する不要発射の強度が最大となる状態の特定が困難な場合は、推定され る複数の送信条件で測定を行う。

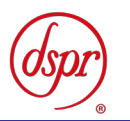

## 五 スプリアス発射又は不要発射の強度(スプリアス領域)

1 測定系統図

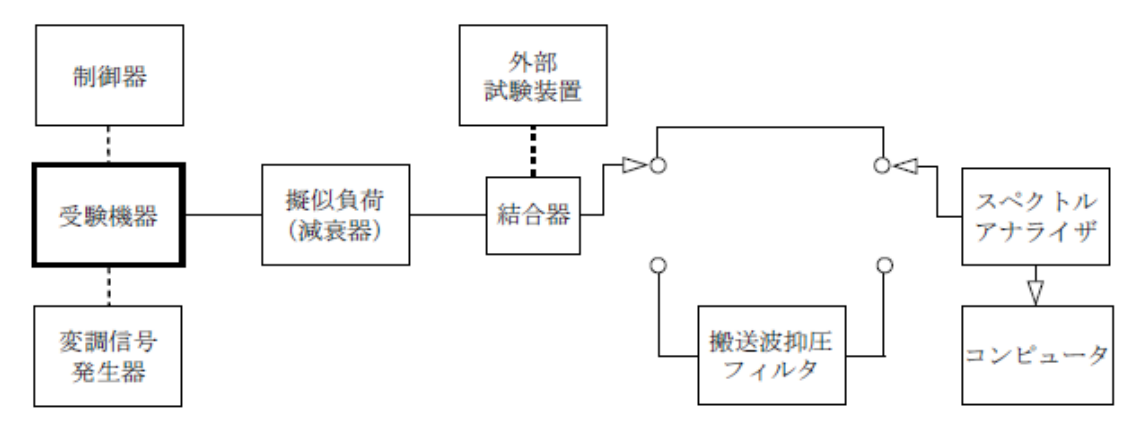

## 2 測定器の条件等

- (1) 不搬送波抑圧フィルタは、必要に応じて使用する。
- (2) 不要発射探索時のスぺクトルアナライザの設定は、次のとおりとする。

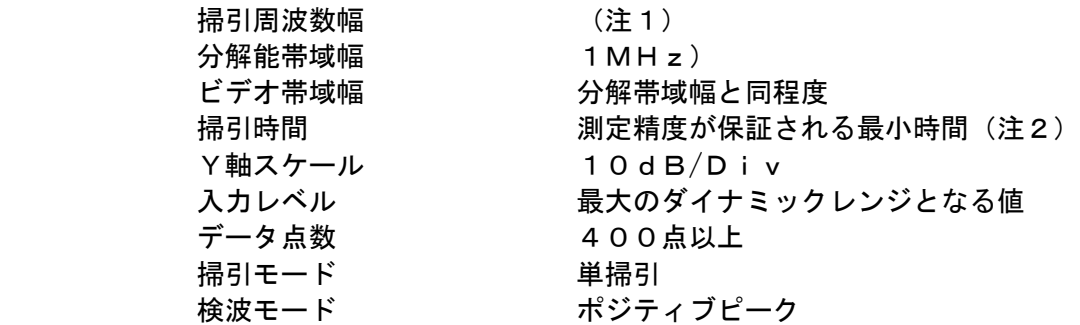

注1 占有周波数帯幅の許容値が1.4MHzのものは、搬送波周波数±3.5MHzを除 く30MHzから搬送波周波数の5倍以上の周波数(例 30MHzから12.75G Hz)までを掃引周波数幅1GHz毎に、又は連続掃引して探索するものとする。

占有周波数帯幅の許容値が5.0MHzのものは、搬送波周波数±12.5MHzを 除く30MHzから搬送波周波数の5倍以上の周波数(例 30MHzから12.75 GHz)までを掃引周波数幅1GHz毎に、又は連続掃引して探索するものとする。

- 注2 掃引時間は(データ点数×バースト周期)以上とする
- (3) 不要発射振幅測定時のスぺクトルアナライザの設定は、次のとおりとする。

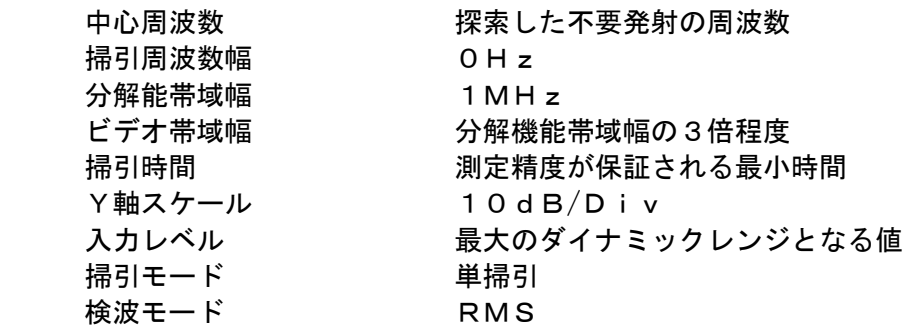

#### 3 受験機器の状態

- (1) 外部試験装置から試験信号を加える。
- (2) 試験周波数及び最大出力に設定し、継続的バースト送信状態とする。
- (3) キー操作、制御器又は外部試験装置を用いてスプリアス領域における不要発射の強度が最

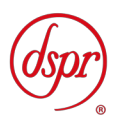

大となる状態に設定する。

- 4 測定操作手順
- (1) スぺクトルアナライザの設定を2(2)とし、掃引周波数幅ごとに不要発射を探索す る。送信帯域を探索する場合は、注1に規定する周波数範囲を除く。
- (2) 探索した不要発射の振幅値が許容値以下の場合は、その値を測定値とする。
- (3) 探索した不要発射の振幅値が許容値を超える場合は、スぺクトルアナライザの中心周波 数の設定精度を高めるため、掃引周波数幅を100MHz、10MHz、1MHzとい うように分解能帯域幅の10倍程度まで順次狭くして不要発射の周波数を求める。
- (4) スペクトルアナライザの設定を2(3)とし、不要発射の振幅値を次のとおり求める。
	- ア バースト内の全データをコンピュータの配列変数に取り込む。
	- イ 取り込んだ全データ(dB値)を電力次元の真数に変換する。
	- ウ 真数に変換した値の平均値(バースト内平均電力)を求め、これを測定値とする。
- 5 結果の表示
- (1) 不要発射の強度の測定値を測定帯域ごとに周波数とともに、技術基準で規定する単位で表 示する。
- (2) 多数点を表示する場合は、許容値の帯域ごとにレベルの降順に並べて表示する。

- (1) 搬送波抑圧フィルタを使用する場合は、フィルタの減衰領域内の不要発射を正確に測定で きないことがある。この場合は、測定値を補正する必要がある。
- (2) 2 (2)において掃引周波数幅は、(分解能帯域幅/2)の帯域幅分内側に設定してもよ い。
	- (3) 3 (2)において送信バースト長を可変できる場合は、原則として最も長い送信バースト 長に設定する。
	- (4)その他は、「スプリアス発射又は不要発射の強度(帯域外領域)」を参照すること。

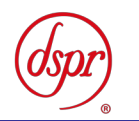

## 六 空中線電力の偏差

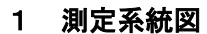

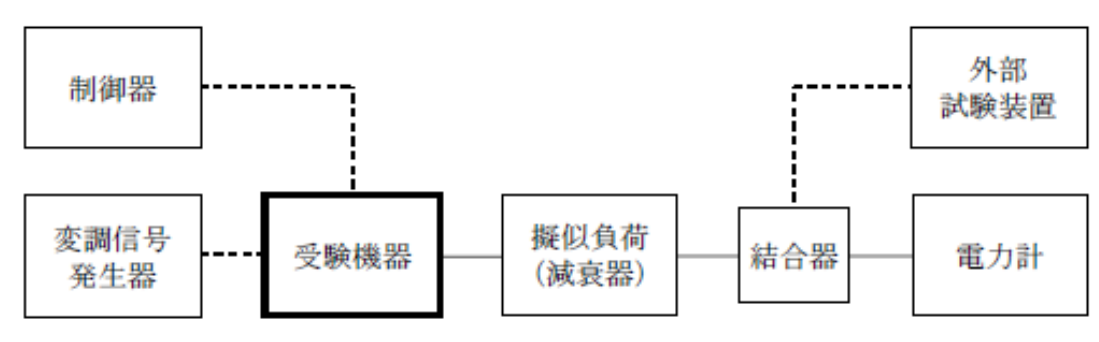

#### 2 測定器の条件等

- (1)電力計の型式は、通常、熱電対あるいはサーミスタ等による熱電変換型とする。
- (2)減衰器の減衰量は、電力計に最適動作入力レベルを与えるものとする。

#### 3 受験機器の状態

- (1)外部試験装置から試験信号を加える。
- (2)試験周波数及び最大出力に設定し、継続的バースト送信状態とする。
- (3)複数の空中線端子を有する場合は、キー操作、制御器又は外部試験装置により空中線端子 ごとに最大出力となるように設定する。

#### 4 測定操作手順

- (1)電力計の零調を行う。
- (2)搬送波を送信する。
- (3)継続的なバースト波の電力を十分長い時間にわたり、電力計で測定する(PB)。
- (4)バースト内平均電力(P)を、次の式により算出する。

 $P=PB \times (T/B)$ ここで、 T:バースト周期 B:バースト長

(5)複数の空中線端子を有する場合は、各空中線端子において測定を行う。

#### 5 結果の表示

 空中線電力の測定値をmW単位で、定格(工事設計書に記載される)の空中線電力に対す る偏差を%単位で(+)又は(-)の符号をつけて表示する。

- (1) 2 (1)において、スペクトルアナライザの検波モードをRMSとして測定する場合 は、電力計に代えてスペクトルアナライザを用いてもよい。ただし、スペクトルアナラ イザを用いる場合は、電力計を用いた測定結果と同等となることを事前に確認する。 (注1)
	- 注1 スペクトルアナライザの掃引時間を(データ点数×1フレーム時間(10ms))、 表示モードをRMS平均に設定し、10回以上掃引してバースト波の電力を測定する (PB)。4(4)の式によりバースト内平均電力を算出する。
- (2) 3(2)において送信バースト長を可変できる場合は、原則として最も長い送信バース ト長に設定する。
- (3) 3(2)において最大出力となる状態とは、変調方式(QPSK、16QAM等)及び サブキャリア数(リソースブロック数)の組合せで決定される中で、最大送信電力とな る状態をいう。
- (4) 3(2)に規定する最大出力となる状態の特定が困難な場合は、推定される複数の送信 条件で測定を行う。

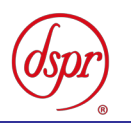

## 七 搬送波を送信していない時の電力

1 測定系統図

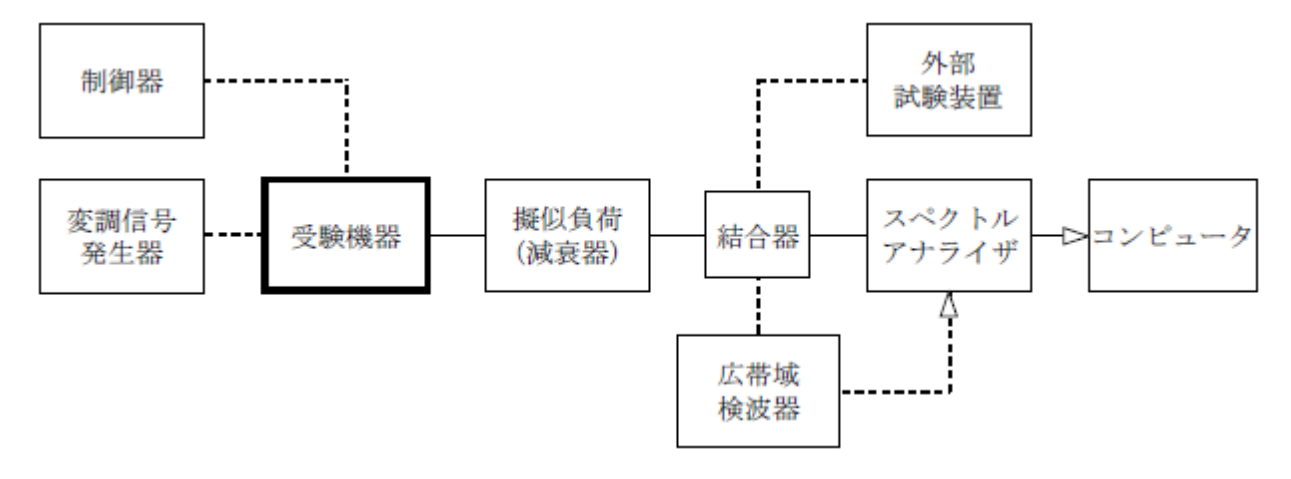

## 2 測定器の条件等

(1)搬送波を送信していない時の電力測定時のスペクトルアナライザの設定は、次のとおりと する。

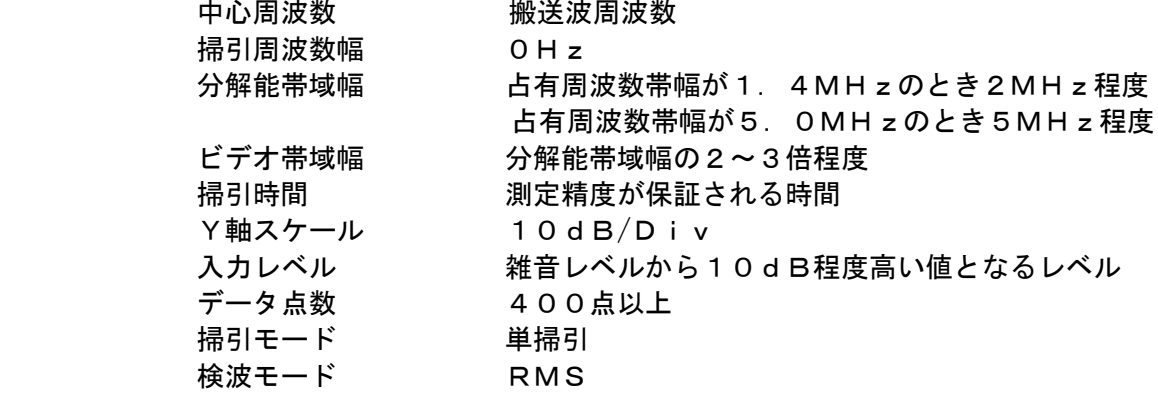

#### 3 受験機器の状態

- (1)外部試験装置から試験信号を加える。
- (2)試験周波数に設定し、継続的バースト送信状態とする。

#### 4 測定操作手順

- (1)スペクトルアナライザの設定を2(1)とする。
- (2)中心周波数を搬送波周波数に設定して単掃引し、搬送波を送信しているサブフレーム及び 搬送波を送信していないサブフレームを含む、1フレーム以上のデータ点の値をコンピュー タに取り込む。
- (3)取り込んだデータについて搬送波を送信していない時間のデータから最大値を求め、許容 値未満となる場合は、その値を測定値とする。
- (4)許容値を超える場合は、搬送波を送信していない時間のデータを電力次元の真数に変換 し、サブフレーム(1ms)ごとに平均値を求める。

5 結果の表示

搬送波を送信していないときの電力の測定値を、技術基準で規定された単位で表示する。

- (1)ビデオトリガ機能を有するスペクトルアナライザを用いる場合は、広帯域検波器を省略で きるものとする。
- (2)3(2)において送信バースト長を可変できる場合は、原則として最も長い送信バースト 長に設定する。

- (3)送信がOFFにできる受験機器は、送信OFFにした状態で測定してもよい。
- (4)分解能帯域幅を技術基準で定める占有周波数帯幅に設定出来ない場合は、分解能帯域幅を 占有周波数帯幅より狭くして測定し、測定値に分解能帯域幅換算値を加えた値を測定値とし てもよい。
- (5)親局が常時送信するなど、搬送波を送信していない時の電力を測定することが技術的に妥 当出ない場合は測定を省略する。

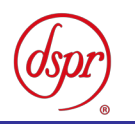

## 八 副次的に発する電波等の限度

1 測定系統図

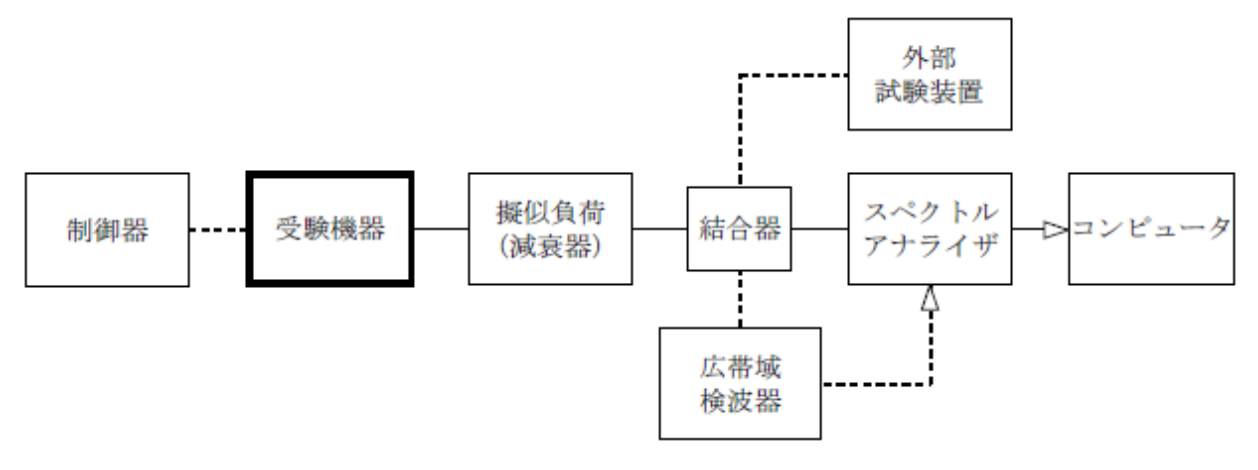

## 2 測定器の条件等

- (1) 擬似負荷(減衰器)の減衰量は、測定対象が低レベルのため、なるべく低い値とする。た だし、連続受信状態にできない受験機器の場合は、スペクトルアナライザの最大許容入力レ ベルに注意する。
- (2)副次発射の探索時のスペクトルアナライザの設定は、次のとおりとする。

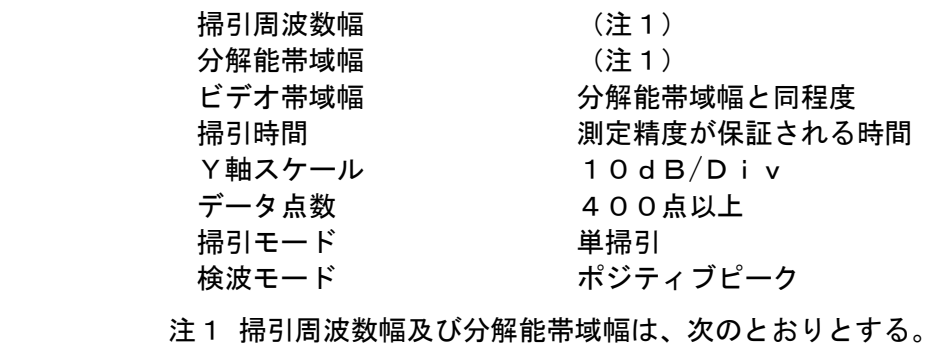

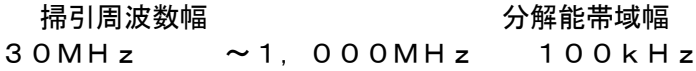

- 1,000MHz~12.75GHz 1MHz
- (3) 副次発射の振幅測定時のスペクトルアナライザの設定は、次のとおりとする。

中心周波数 測定する副次発射の周波数(探索された周波数) 掃引周波数幅 0Hz 分解能帯域幅 100kHz (1, 000MHz未満) 1MHz(1,000MHz以上) ビデオ帯域幅 分解能帯域幅と同程度 掃引時間 わけの 測定精度が保証される時間 Y軸スケール 10dB/Div データ点数 400点以上 掃引モード すい 単掃引 検波モード RMS

#### 3 受験機器の状態

- (1) 制御器又は外部試験装置を用いて受験機器の送信を停止し、試験周波数を連続受信する状 態とする。
- (2) 連続受信状態にできない場合は、外部試験装置等より試験信号を加え、試験周波数を一定 の周期で間欠受信する状態とする。

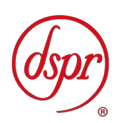

## 4 測定操作手順

- (1) スペクトルアナライザの設定を2(2)とし、技術基準の異なる帯域ごとに副次発射の 振幅の最大値を探索する。ただし、外部試験装置を使用している場合は、その信号を除 く。
- (2) 探索した結果が許容値以下の場合は、探索値を測定値とする。
- (3) 探索した結果が許容値を超える場合は、スぺクトルアナライザの中心周波数の設定精度 を高めるため、掃引周波数幅を100MHz、10MHz、1MHzというように分解 能帯域幅の10倍程度まで順次狭くして副次発射の周波数を求める。
- (4) スペクトルアナライザの設定を2(3)とし、副次発射の振幅値を次のとおり求める。

ア 全データ(バースト波の場合はバースト内の全データ)をコンピュータの配列変数 に取り込む。

イ 取り込んだ全データ(dB値)を電力次元の真数に変換する。

ウ 真数に変換した値の平均値(バースト波の場合はバースト内平均電力)を求め、測 定値とする。。

## 5 結果の表示

技術基準の許容値の異なる周波数帯ごとに最大の1波を周波数とともに、技術基準で規定さ れる単位で表示する。

- (1)3(2)のように連続受信状態に設定できない受験機器は、受験機器の間欠受信の周期を 最短に設定し、スペクトルアナライザの掃引時間を測定精度が保証される時間に設定して測 定を行う。掃引時間は、(データ点数×間欠受信の周期)以上とする必要がある。
- (2) 4 (4)において、受信状態において副次発射がバースト状に発射される場合は、副次発 射のバースト内平均電力を求める。

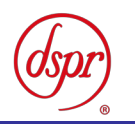

## 九 キャリアセンス機能

1 測定系統図

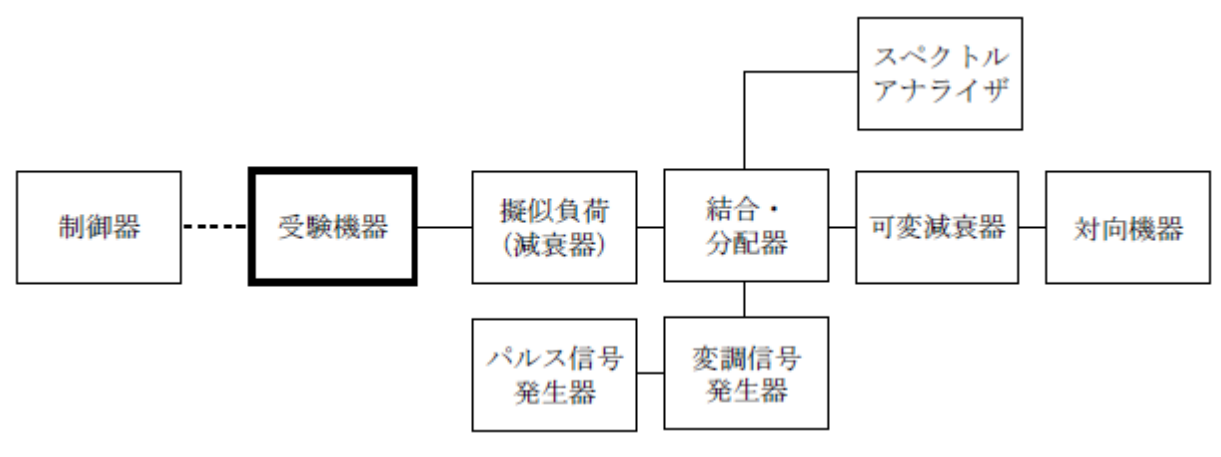

## 2 測定器の条件等

- (1) 可変減衰器の減衰量は、受験機器と対向機器が回線接続できる適正な値に設定する。特に 対向機器にキャリアセンス機能がある場合は、対向機器への変調信号発生器からの入力レ ベルに注意する。
- (2) 変調信号発生器の設定は次のとおりとする。

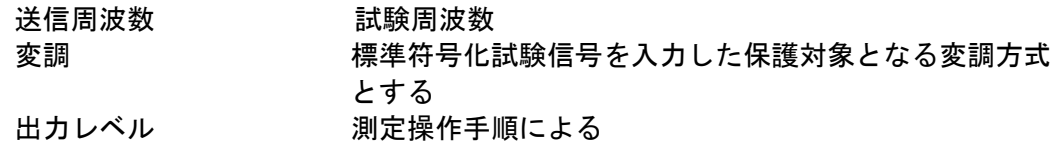

(3)スペクトルアナライザの設定は次のとおりとする。

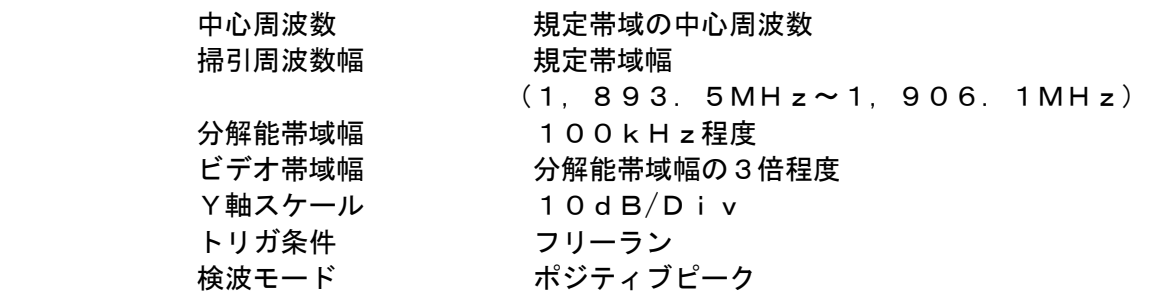

(4) パルス信号発生器の設定は次のとおり(図1参照)とする。

ア 通話チャネルでの送信不可能の設定

変調信号発生器出力を20msec未満オフとし20msec以上オンとする信号

変調信号発生器

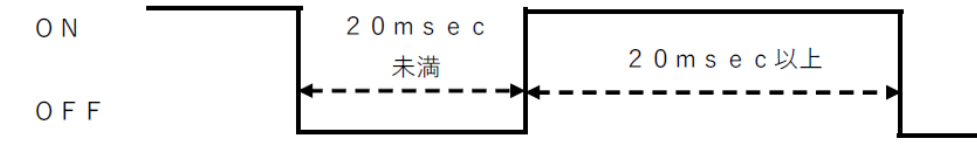

図1 通話チャネル送信不可能時の変調信号発生器の設定

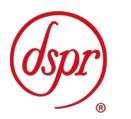

イ 狭帯域デジタルコードレス電話の制御チャネルでの送信不可能の設定 変調信号発生器出力を5msecサイクルで625μsec以上オンとする信号

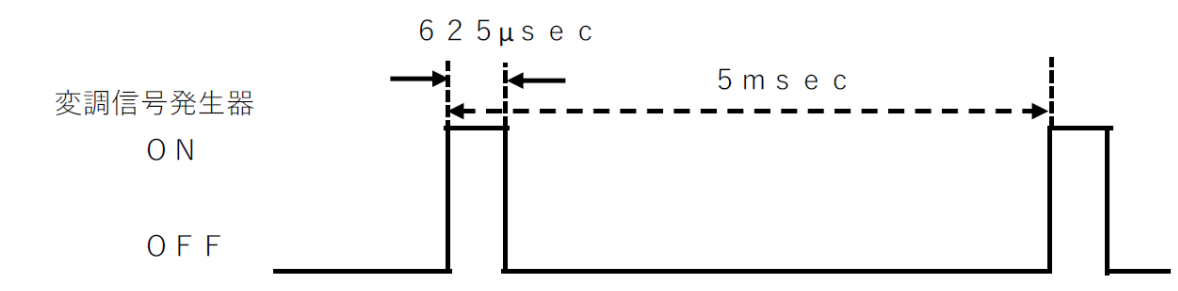

図2 狭帯域デジタルコードレス電話の制御チャネル送信不可能時の変調信号発生器の設定

#### 3 受験機器の状態

- (1)試験周波数で最初に受信状態に設定する。
- (2)測定操作手順に示す状態に設定する。
- (3)送信周波数を、試験周波数とする。

## 4 測定操作手順

- I 通話チャネルの保護
- (1)スペクトルアナライザを2(3)の設定とする。
- (2)変調信号発生器を2(2)の設定とする。
- (3)変調信号発生器の出力レベルを受験機器の空中線接続端子部で規定のレベルに設定する。
	- ア 親機及び子機がキャリアセンスするもの
		- a 占有周波数帯幅の許容値が1.4MHzのもの -62dBm
		- b 占有周波数帯幅の許容値が5.0MHzのもの -56dBm
	- イ 親機のみがキャリアセンスするもの
		- a 占有周波数帯幅の許容値が1.4MHzのもの -68dBm
		- b 占有周波数帯幅の許容値が5.0MHzのもの -64dBm
- (4)変調信号発生器の出力をオフの状態で、受験機器を運用状態にし、スペクトルアナライザ で電波を発射することを確認する。
- (5)パルス信号発生器を2(4)アの設定とし、変調信号発生器の出力をオンの状態(図1参 照)で、受験機器を運用状態にし、スペクトルアナライザで電波を発射しないことを確認す る。
- Ⅱ 狭帯域デジタルコードレス電話の保護
- (6)親機が電波を発射しようとする場合は、発射する周波数の全てについて、変調信号発生 器の周波数を1,898.45MHz又は1,900.25MHzとして、それぞれにつ いて(7)から(10)の試験を行う。
- (7)スペクトルアナライザを2(3)の設定とする。
- (8)変調信号発生器の送信周波数の設定を1,898.45MHz又は1,900.25M Hzとして、出力レベルを以下のように設定する。
	- ア 占有周波数帯幅の許容値が1.4MHzのもの -75dBm
	- イ 占有周波数帯幅の許容値が5.0MHzのもの -82dBm
- (9)変調信号発生器の出力をオフの状態で、受験機器を運用状態にし、スペクトルアナライ ザで電波を発射することを確認する。
- (10)パルス信号発生器を2(4)イの設定とし、標準信号発生器の出力をオンの状態(図 2参照)で、受験機器を運用状態にし、スペクトルアナライザで電波を発射しないことを 確認する。

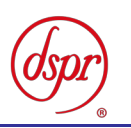

## 5 結果の表示

良、否で表示する。

- (1)変調信号発生器がパルス変調機能を有する場合は、パルス信号発生器は不要である。
- (2) 4Ⅰ (3) 及び4Ⅱ (8) において指定した技術基準値を設定しても電波を発射する場合 は、1dB程度設定値を変化させて電波を発射しないことを確認する。
- (3) 2 (4) において、変調信号発生器から出力させる信号は繰り返し信号を前提としている が、1回のみ信号を発生させる方法でも良い。